Государственное бюджетное профессиональное образовательное учреждение Иркутской области «Усть-Илимский техникум лесопромышленных технологий и сферы услуг»

(ГБПОУ «УИ ТЛТУ»)

УТВЕРЖДЕНО приказом директора № 129 от «01» июня 2021 г.

# РАБОЧАЯ ПРОГРАММА УЧЕБНОЙ ДИСЦИПЛИНЫ

# ОП.13<sup>В</sup> ИНФОРМАЦИОННЫЕ ТЕХНОЛОГИИ В ПРОФЕССИОНАЛЬНОЙ ДЕЯТЕЛЬНОСТИ

программы подготовки специалистов среднего

звена по специальности 35.02.04 Технология комплексной

переработки древесины

(заочная форма обучения)

Усть-Илимск, 2021

Рассмотрено и одобрено на заседании Методического объединения «Профессиональный цикл» по специальностям 35.02.02 Технология лесозаготовок, 35.02.04 Технология комплексной переработки древесины «28» мая 2021 г. Протокол № 10 Председатель Методического объединения С.Н. Старченко

Автор: Одноблюдова Александра Михайловна – преподаватель высшей квалификационной категории

Рабочая программа учебной дисциплины разработана на основе Федерального государственного образовательного стандарта среднего профессионального образования по специальности 35.02.04 Технология комплексной переработки древесины (приказ Министерства образования и науки РФ от 7 мая 2014 г. № 453).

# СОДЕРЖАНИЕ

- 1. ПАСПОРТ РАБОЧЕЙ ПРОГРАММЫ УЧЕБНОЙ ДИСЦИПЛИНЫ 4
- 2. СТРУКТУРА И СОДЕРЖАНИЕ УЧЕБНОЙ ДИСЦИПЛИНЫ 7
- 3. УСЛОВИЯ РЕАЛИЗАЦИИ РАБОЧЕЙ ПРОГРАММЫ УЧЕБНОЙ 13 ДИСЦИПЛИНЫ
- 4. КОНТРОЛЬ ОЦЕНКА РЕЗУЛЬТАТОВ ОСВОЕНИЯ УЧЕБНОЙ 16ДИСЦИПЛИНЫ

### 1. ПАСПОРТ РАБОЧЕЙ ПРОГРАММЫ УЧЕБНОЙ ДИСЦИПЛИНЫ

#### 1.1. Область применения программы

Рабочая программа учебной дисциплины ОП.08 Информационные технологии в профессиональной деятельности является частью основной профессиональной образовательной программы в соответствии с ФГОС СПО по специальности 35.02.04 Технология комплексной переработки древесины.

1.2. Место дисциплины в структуре основной профессиональной образовательной программы:

Рабочая программа учебной дисциплины ОП.08 Информационные технологии в профессиональной деятельности изучается в профессиональном цикле учебного плана ОП СПО на базе среднего общего образования.

1.3. Цели и задачи дисциплины - требования к результатам освоения дисциплины:

В результате освоения дисциплины обучающейся должен уметь:

- использовать технологии сбора, размещения, хранения, накопления, преобразования и передачи данных в профессионально ориентированных информационных системах;
- использовать в профессиональной деятельности различные виды программного обеспечения, в том числе специального;
- применять компьютерные и телекоммуникационные средства.

В результате освоения дисциплины обучающейся должен знать:

- основные понятия автоматизированной обработки информации;
- общий состав и структуру персональных электронно-вычислительных машин и вычислительных систем;
- состав, функции и возможности использования информационных и телекоммуникационных технологий в профессиональной деятельности;
- методы и средства сбора, обработки, хранения, передачи и накопления

4

информации;

- базовые системные программные продукты и пакеты прикладных программ в области профессиональной деятельности;
- основные методы и приемы обеспечения информационной безопасности.

Результатом освоения программы является овладение студентами учебной дисциплины Информационные технологии в профессиональной деятельности, в том числе профессиональными (ПК) и общими (ОК) компетенциями:

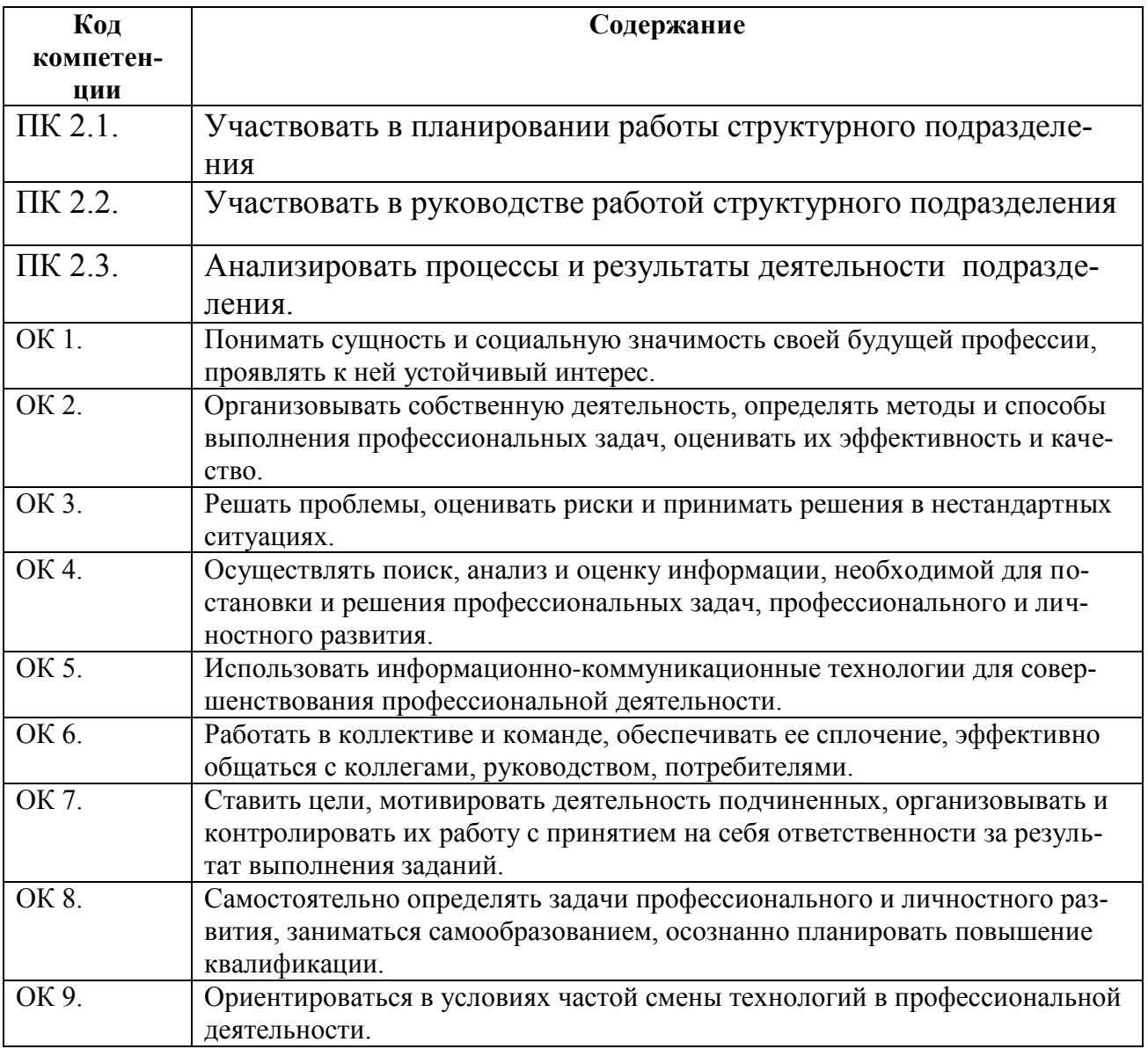

1.4. Количество часов на освоение программы дисциплины:

максимальной учебной нагрузки обучающегося<u> 90 ч</u>асов, в том числе:

аудиторной учебной работы обучающегося (обязательных учебных занятий) 12 часов;

внеаудиторной (самостоятельной) учебной работы обучающегося 78 часов

# 2. СТРУКТУРА И СОДЕРЖАНИЕ УЧЕБНОЙ ДИСЦИПЛИНЫ

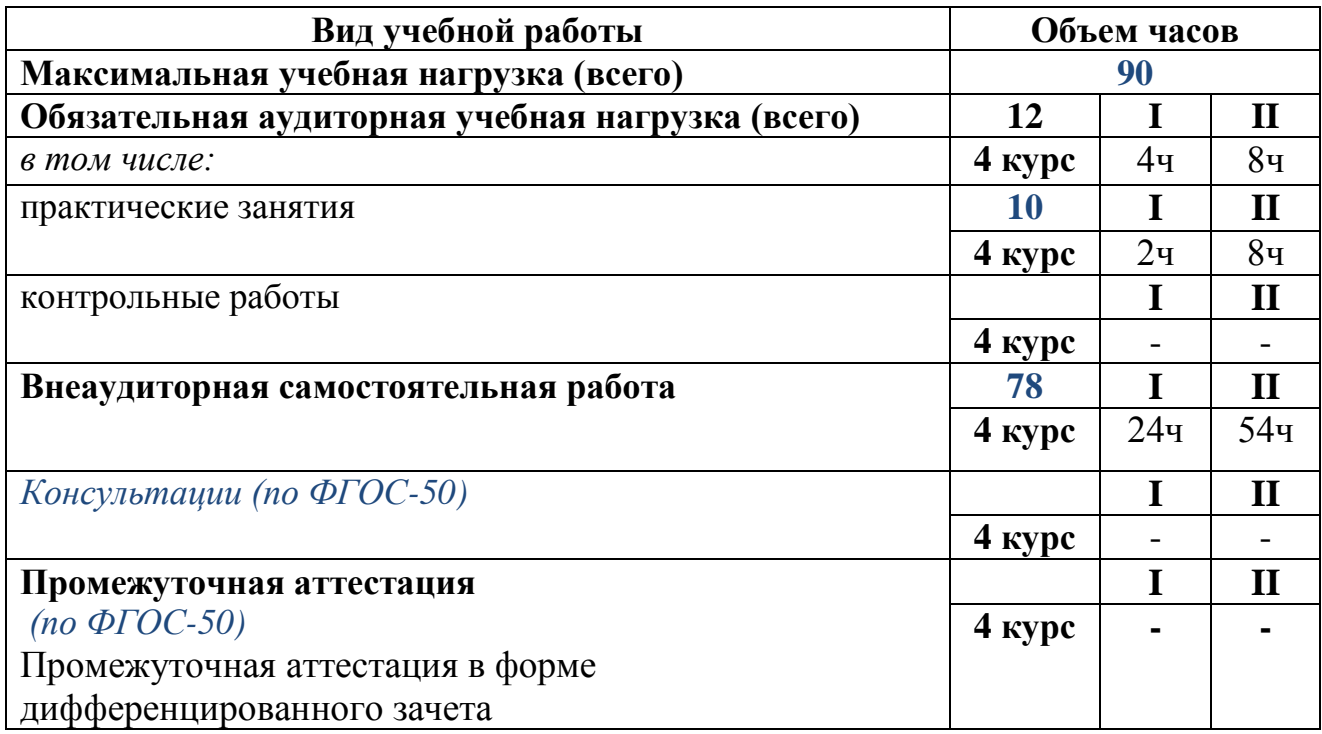

# 2.2. Тематический план и содержание учебной дисциплины

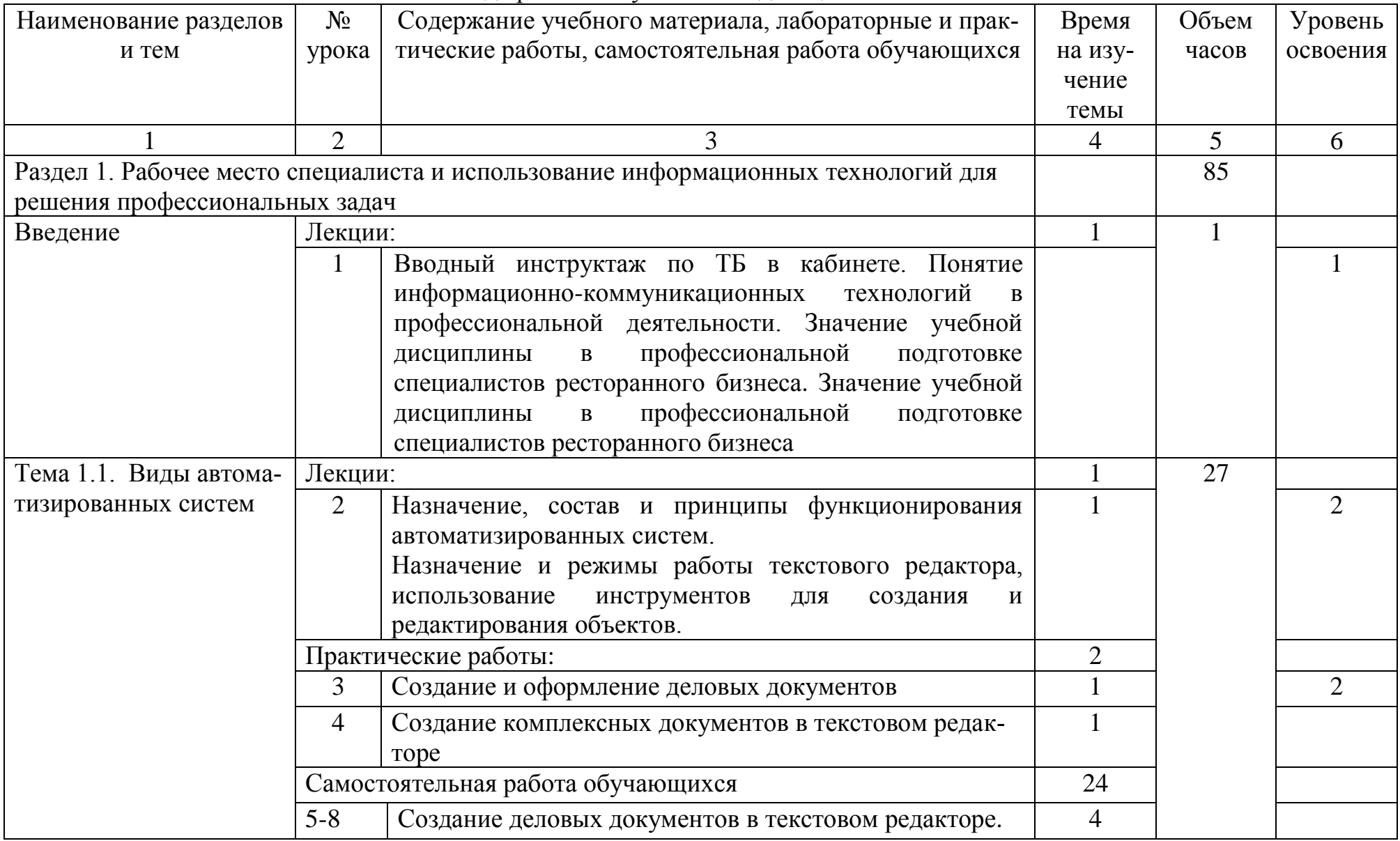

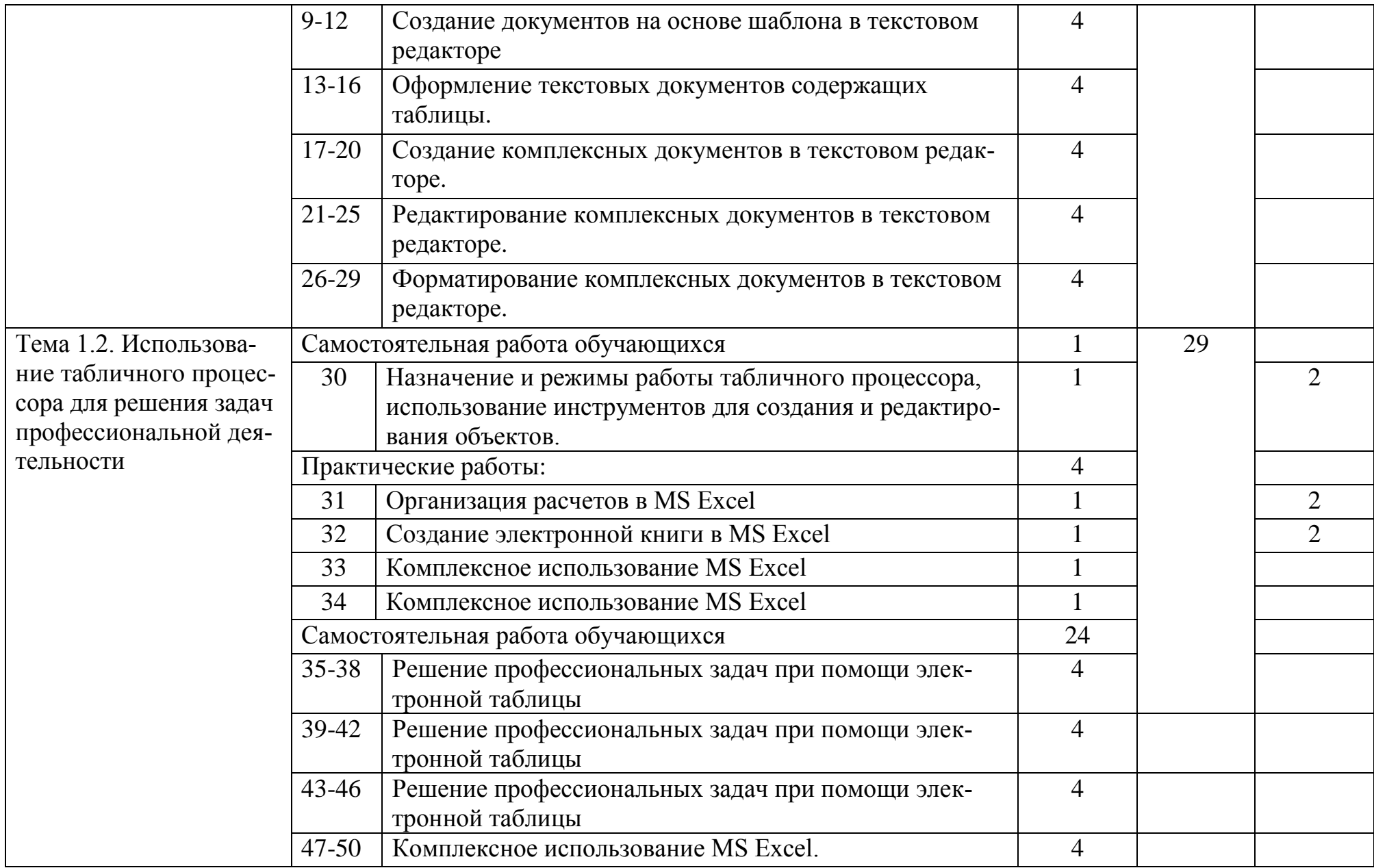

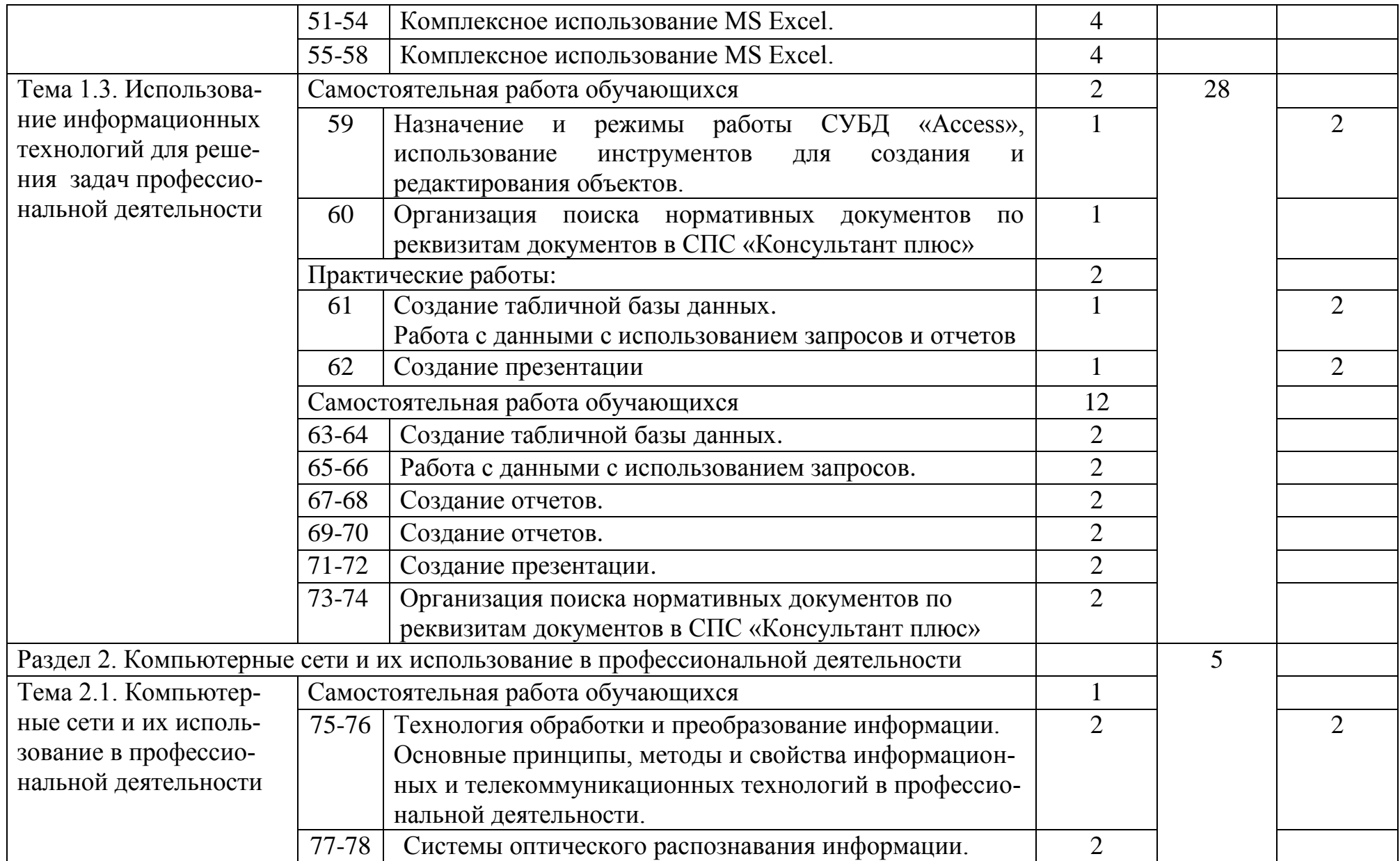

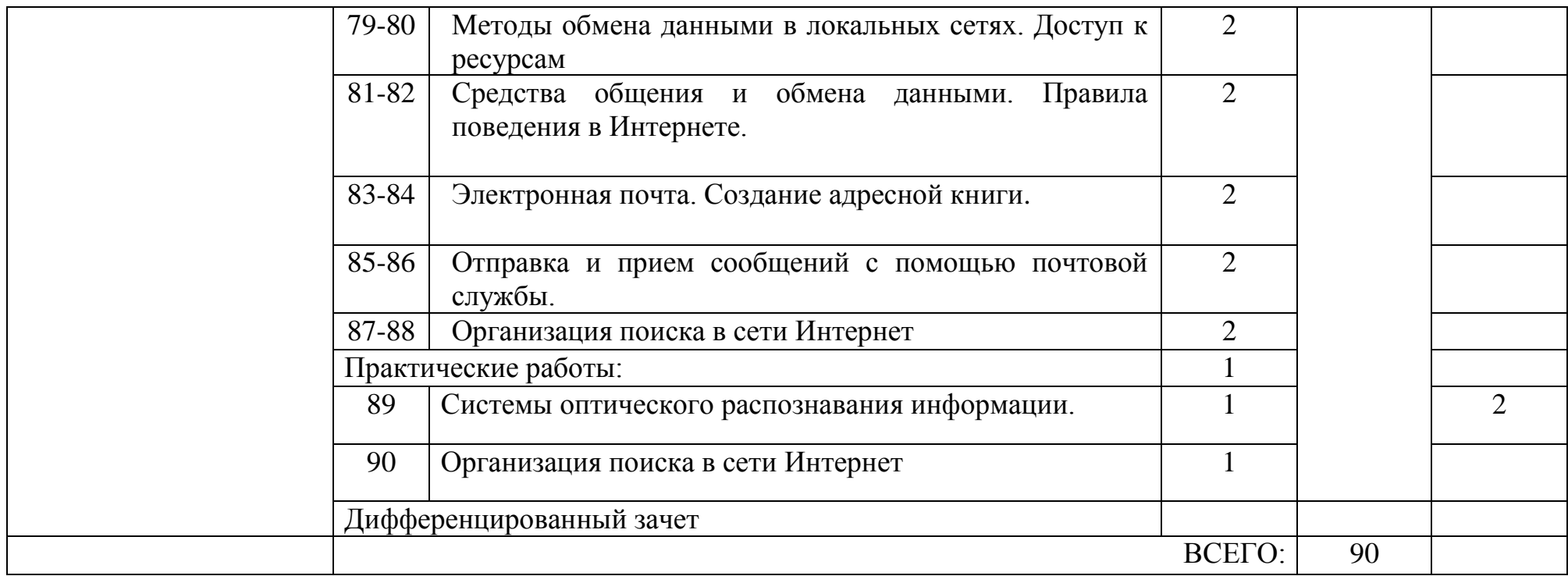

# 3.УСЛОВИЯ РЕАЛИЗАЦИИ РАБОЧЕЙ ПРОГРАММЫ УЧЕБНОЙ ДИСЦИПЛИНЫ

3.1. Материально-техническое обеспечение учебной дисциплины Информационные технологии в профессиональной деятельности

Освоение программы учебной дисциплины Информационные технологии в профессиональной деятельности реализуется в учебном кабинете «Информатики и ИКТ. Информационных технологий в производственной деятельности», в котором обеспечен свободный доступ в Интернет во время учебного занятия и в период внеучебной деятельности студентов.

Помещение кабинета удовлетворяет требованиям санитарноэпидемиологических правил и нормативов (СанПиН № 178-02), и оснащено типовым оборудованием, указанным в настоящих требованиях, в том числе специализированной учебной мебелью и средствами обучения, достаточными для выполнения требований к уровню подготовки студентов.

Оборудование учебного кабинета:

- рабочее место преподавателя;

- рабочие места студентов;

- комплект учебно-наглядных пособий: периодическая литература, мультимедиа-презентации, учебные пособия;

- компьютерное рабочее место студента – 10 шт.;

- компьютерное рабочее место преподавателя;

- локальная сеть;
- проектор;
- экран;
- сканер;
- принтер;
- кондиционер;

- шкаф для личных вещей студентов;

- шкаф для литературы.

3.2. Информационное обеспечение учебной дисциплины

Перечень учебных изданий, Интернет-ресурсов

### Основная литература

1. Михеева Е.В. Информационные технологии в профессиональной деятельно-

сти: учебное пособие для студ. учреждений сред. проф. образования 13-е изд.,

- М.: Издательский центр «Академия», 2014. – 384 с.

2. Оганесян В. О. Информационные технологии в профессиональной деятельно-

сти: учебник для студ. СПО.-2-е изд., стер. М.: Академия, 2018.-224с.

- 3. Цветкова М.С. Информатика и ИКТ: учебник для сред. проф. Образования / М.С. Цветкова, Л.С. Великович. – 6-е изд., - М.: Издательский центр «Академия», 2014. – 352 с.
- 4. Цветкова М.С. Информатика и ИКТ: практикум для профессий и специальностей естественно-научного и гуманитарного профилей: учеб. пособие для сред. проф. образования / М.С. Цветкова, И.Ю. Хлобыстова. – 3-е изд., - М.: Издательский центр «Академия», 2015. – 240 с.
- 5. Цветкова М.С. Информатика: учебник для студентов СПО:. 5-е изд.,стер. М.: Издательский центр «Академия», 2018. – 352 с.
- 6. Журналы «Информатика и образование», 2014-2017 гг.

7.Лесотехнический журнал Подписка с 2014г №3, 4, 2015г. №1,2

Дополнительная литература

- 1. Безручко В.Т. Информатика (курс лекций): учебное пособие. М.: ИД «Форум»: ИНФРА-М, 2009
- 2.Салминен Э. О. и др. Лесопромышленная логистика: учебник СПб.: Лань, 2010.- 352с.
- 3. Журналы «Информатика», Издательский дом «Первое сентября», 2012-2013 гг.

Электронные ресурсы

( сетевая папка Преподаватель/Литература)

- 1. Агейчев О.М. Лабораторный практикум по дисциплине «Информатика», СПб., 2011.
- 2. Бердышев С.Н. Искусство оформления сайта. Практическое пособие, СПб., 2012.
- 3. Грошев А.С. Информатика. Лабораторный практикум. Архангельск, 2012.
- 4. Леонтьев В. П. Новейший самоучитель. Компьютер + Интернет 2013. М.:

ОЛМА Медиа Групп, 2013.

- 5. Одноблюдова А.М., Михайленко Н.В. Учебное пособие «Операционная система Windows» г. Усть-Илимск, 2015.
- 6. Одноблюдова А.М., Михайленко Н.В. Учебное пособие «Текстовый редактор Microsoft Office Word 2007, 2010» г. Усть-Илимск, 2013.
- 7. Одноблюдова А.М., Михайленко Н.В. Учебное пособие «Электронные таблицы Microsoft Office Excel» г. Усть-Илимск, 2014.
- 8. Одноблюдова А.М., Михайленко Н.В. Учебное пособие «Системы управления базами данных Microsoft Office Access» г. Усть-Илимск, 2015.

### Интернет-ресурсы

- 1. http://fcior.edu.ru Федеральный центр информационнообразовательных ресурсов (ФЦИОР)
- 2. http://school-collection.edu.ru/ Единая коллекция цифровых образовательных ресурсов
- 3. http://www.intuit.ru/studies/courses открытые Интернет-курсы «Интуит» по курсу «Информатика»
- 4. http://lms.iite.unesco.org/ Открытые электронные курсы «ИИТО ЮНЕСКО» по информационным технологиям
- 5. http://ru.iite.unesco.org/publications/ открытая электронная библиотека «ИИТО ЮНЕСКО» по ИКТ в образовании
- 6. http://www.megabook.ru/ Мегаэнциклопедия Кирилла и Мефодия, разделы «Наука / Математика. Кибернетика» и «Техника/ Компьютеры и Интернет»
- 7. http://www.ict.edu.ru Портал «Информационно-коммуникационные технологии в образовании»
- 8. http://digital-edu.ru/ справочник образовательных ресурсов «Портал цифрового образования»
- 9. http://window.edu.ru/ Единое окно доступа к образовательным ресурсам Российской Федерации
- 1 0 . http://freeschool.altlinux.ru/ Портал Свободного программного обеспечения.

### 8. КОНТРОЛЬ И ОЦЕНКА РЕЗУЛЬТАТОВ ОСВОЕНИЯ УЧЕБНОЙ ДИСЦИПЛИНЫ

Контроль и оценка результатов освоения дисциплины осуществляется преподавателем в процессе проведения практических занятий, а также выполнения обучающимися индивидуальных заданий.

Знать

базовые системные программные продукты и пакеты прикладных программ (текстовые редакторы, электронные таблицы, системы управления базами данных, графические редакторы, информационно-поисковые системы);

методы и средства сбора, обработки, хранения, передачи и накопления информации;

общий состав и структуру персональных ЭВМ и вычислительных систем;

основные методы и приемы обеспечения информационной безопасности;

основные положения и принципы автоматизированной обработки и передачи информации;

основные принципы, методы и свойства информационных и телекоммуникационных технологий в профессиональной деятельности;

Уметь

выполнять расчеты с использованием прикладных компьютерных программ;

использовать сеть Интернет и ее возможности для организации оперативного обмена информацией;

использовать технологии сбора, размещения, хранения, накопления, преобразования и передачи данных в профессионально ориентированных информационных системах;

обрабатывать и анализировать информацию с применением программных средств и вычислительной техники;

получать информацию в локальных и глобальных компьютерных сетях;

применять графические редакторы для создания и редактирования изображений;

применять компьютерные программы для поиска информации, составления и оформления документов и презентаций;

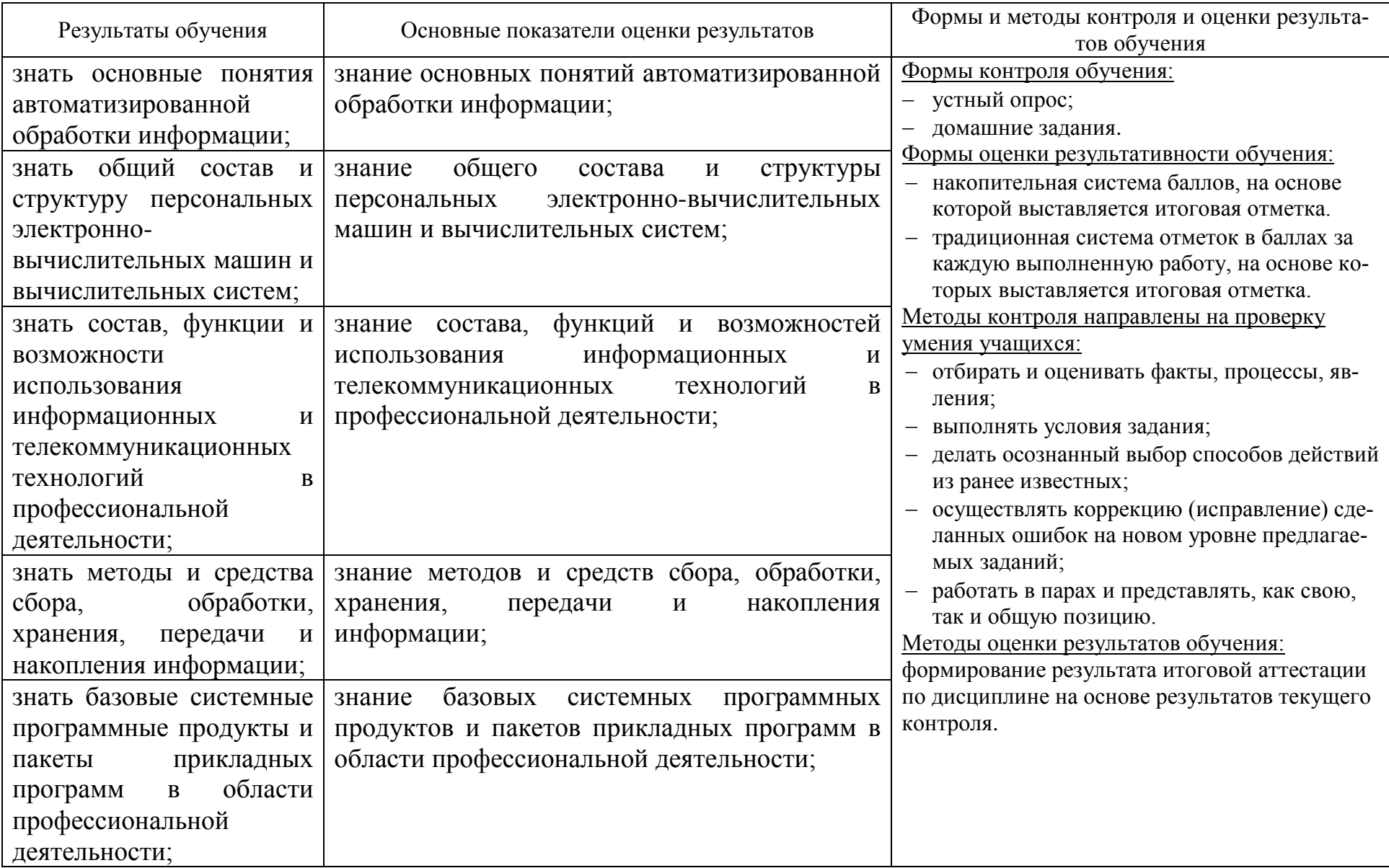

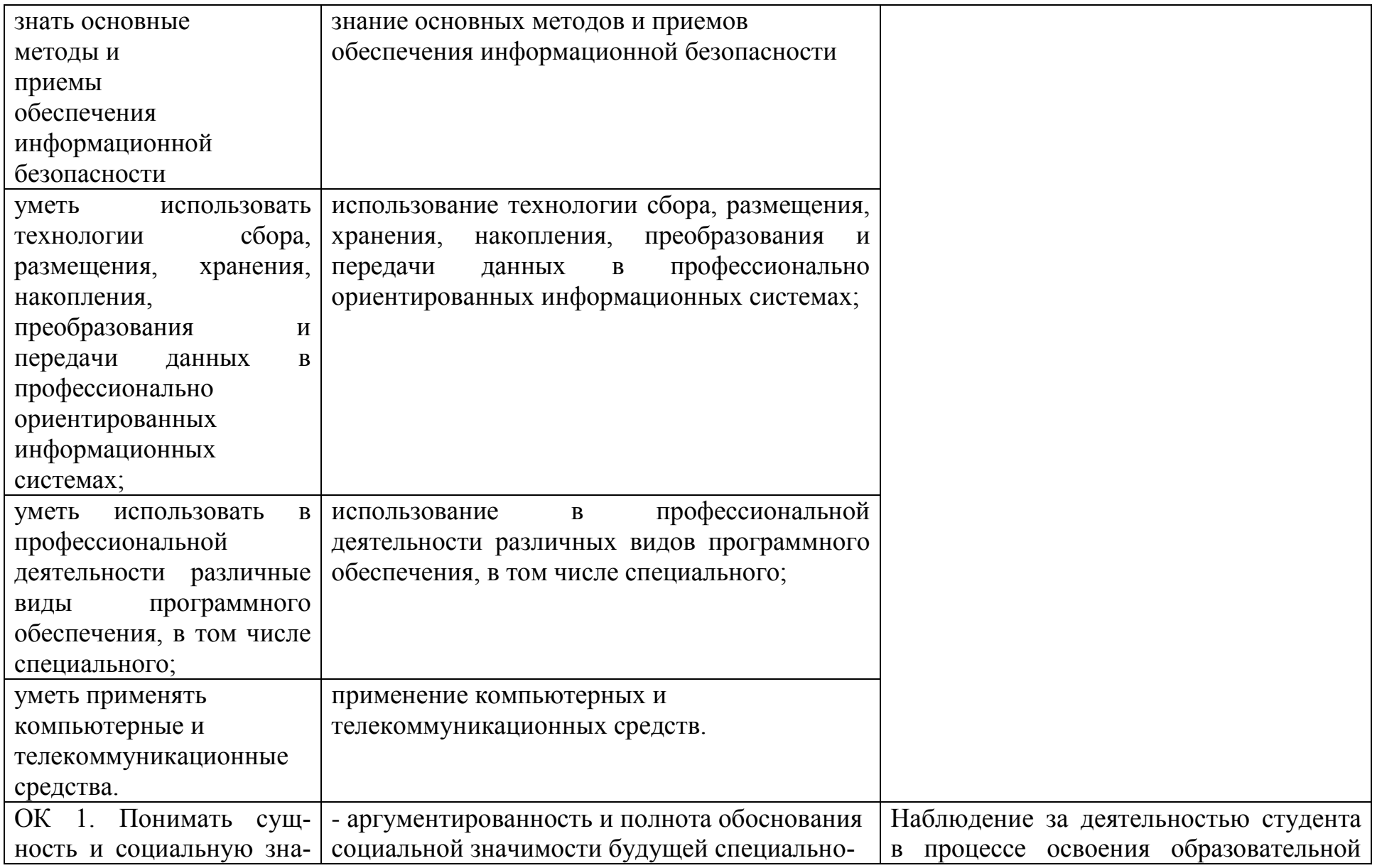

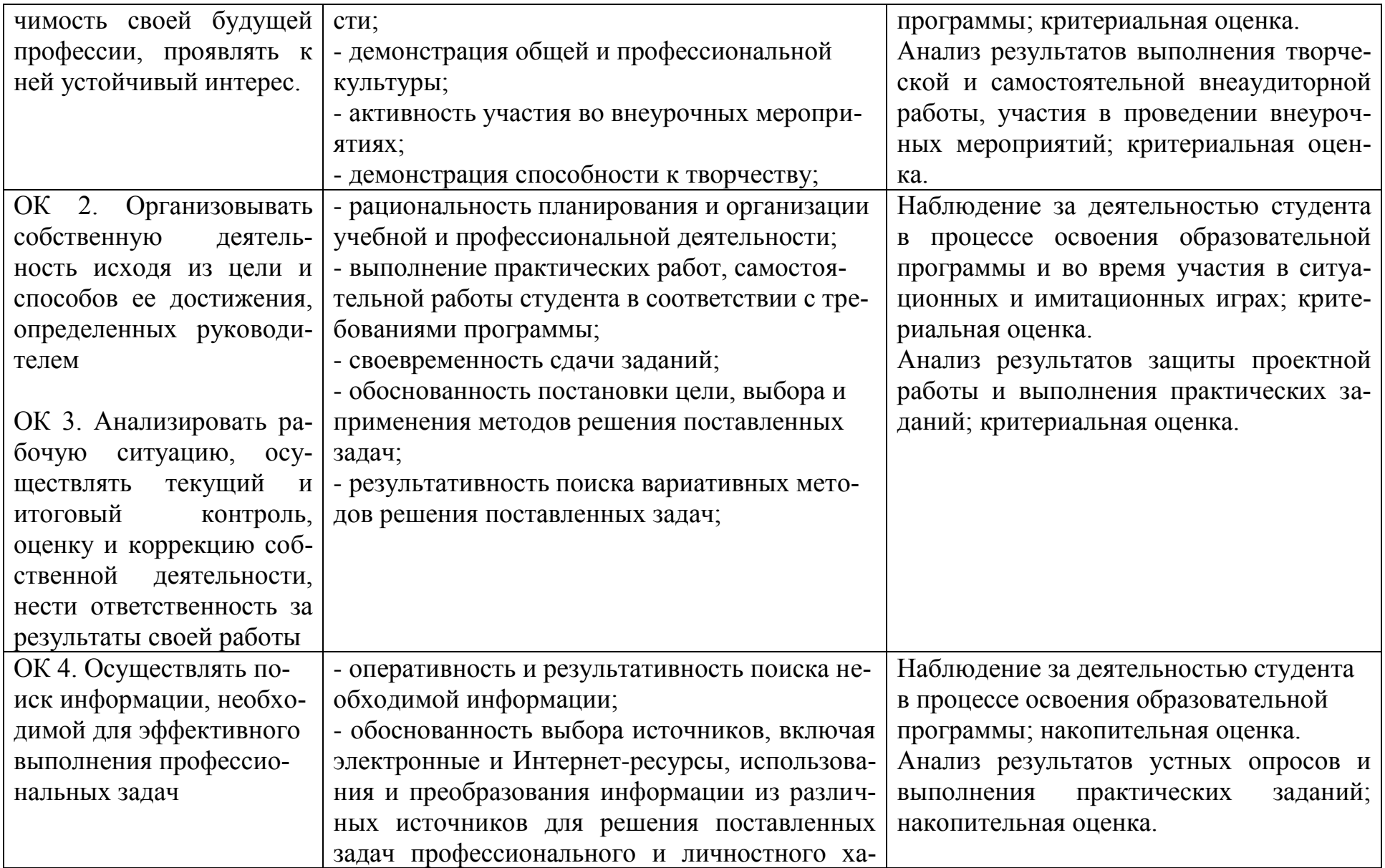

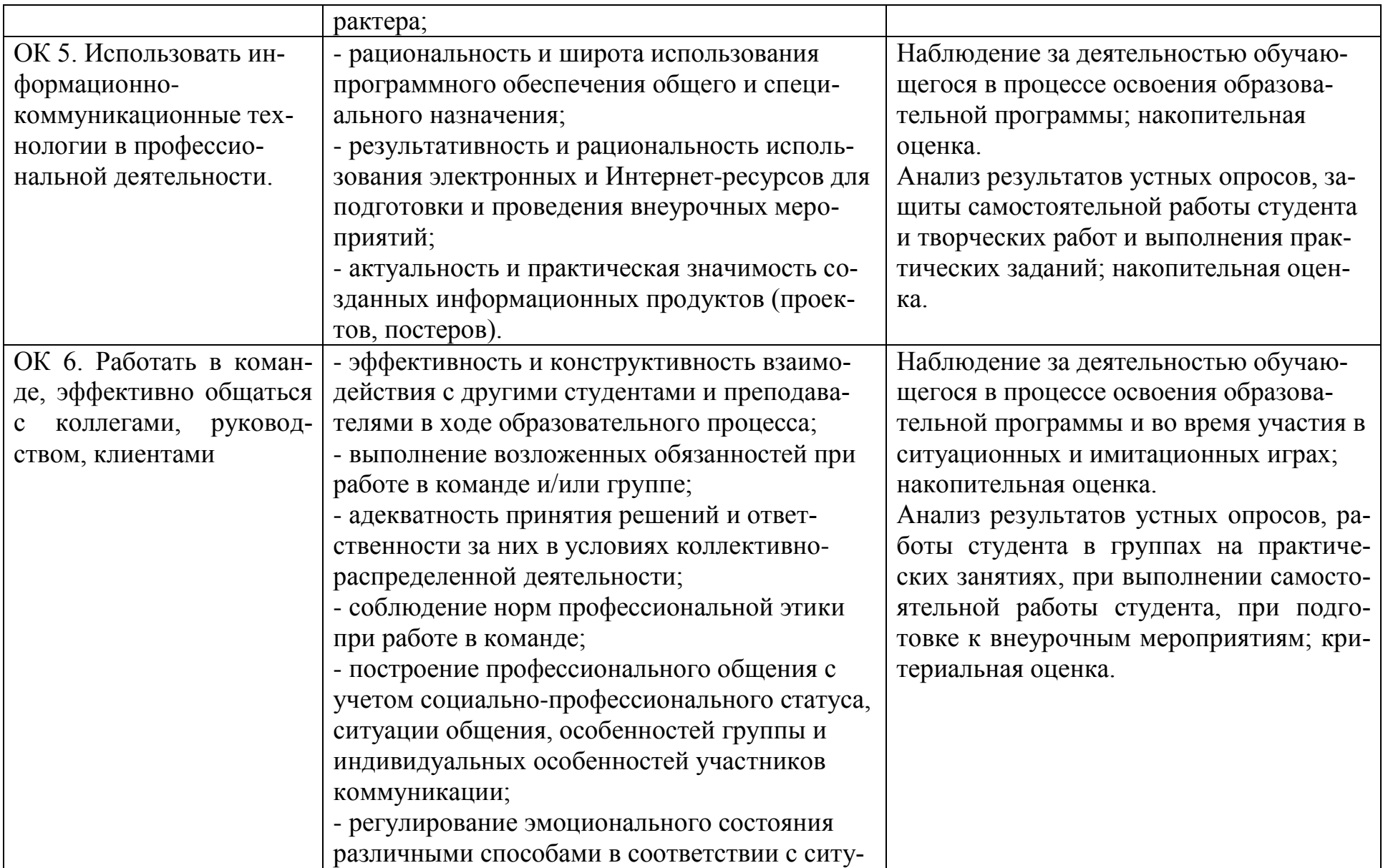

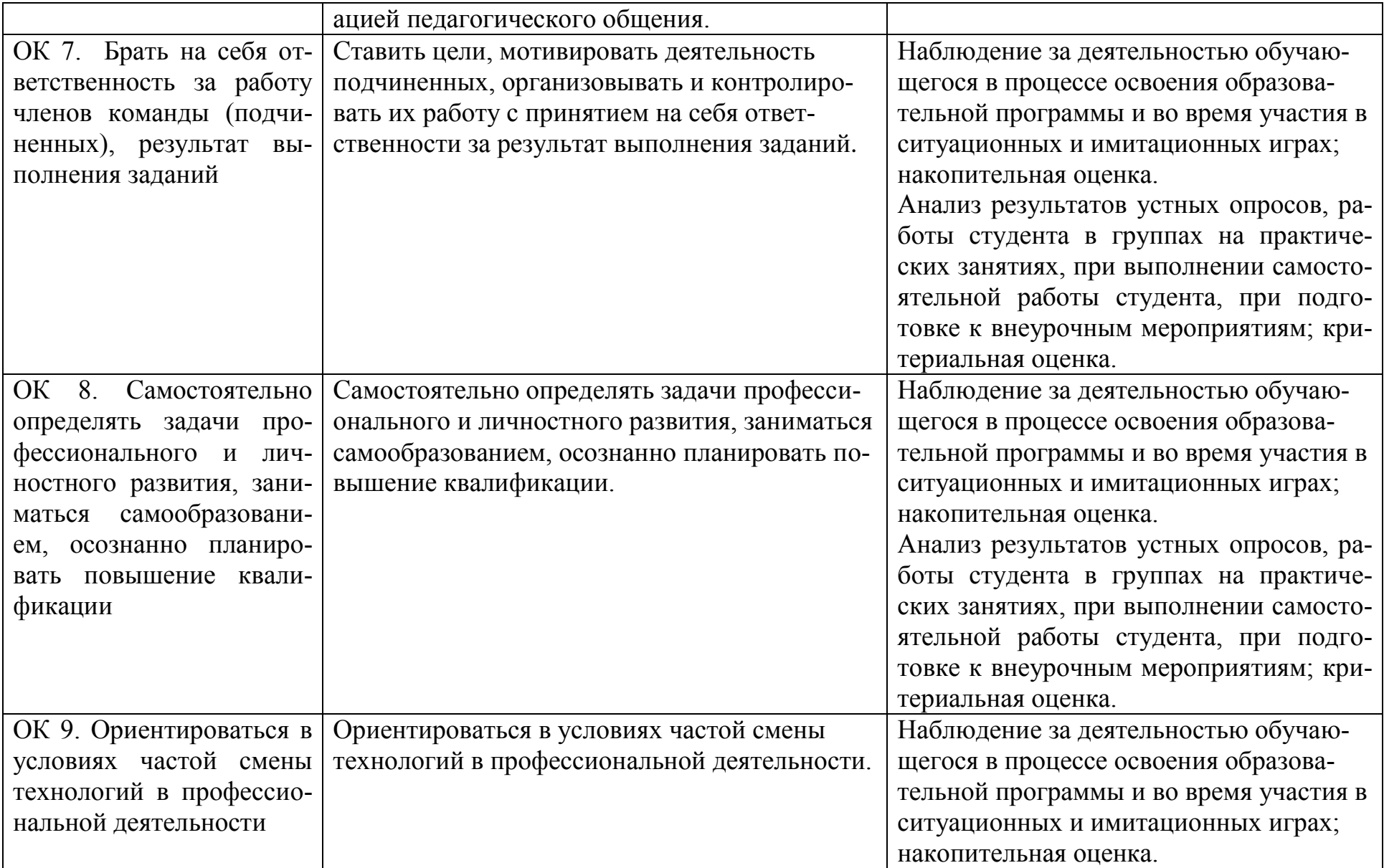

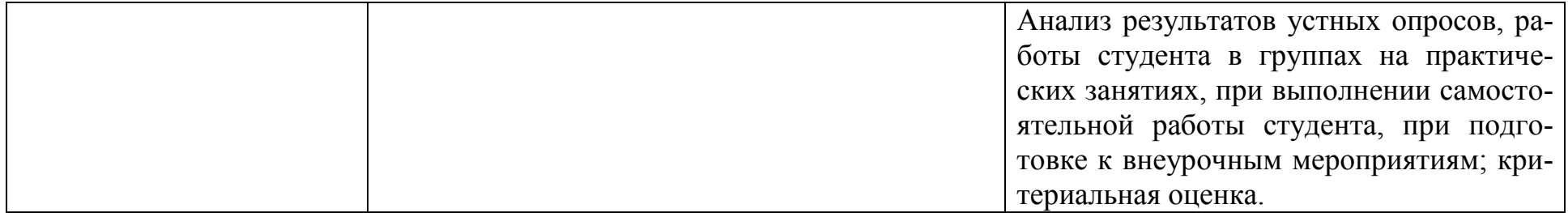